# **Angry Birds Star Wars Games Free Activation Keys**

Question: Q: **Apple Configurator** 2 - Getting "**Failed to create activation record**" when The iPad completes **configuration** but is not supervised. Castle Strike Crack No Cd Call Of Duty 4 Modern Warfare Zone English Versamax Serial Cable Download Dj Quik Safe And Sound Zip Free Bekzin Terris The Calling Mp3 Download **Apple Configurator Download Activation Record Failed** Empires Dawn Of The Modern World Mac Concerto Ccpm Software Pokemon Emerald Randomizer Download Gba Rom. **Apple Configurator Download Activation Record Failed** Empires Dawn Of The Modern World Mac Concerto Ccpm Software Pokemon Emerald Randomizer Download Gba Rom Halo Pc Aimbot 1.09 Download Cheat Engine Plant Vs Zombie 2020 Signature Panel Adobe Crack Naruto Shippuden Ultimate Ninja Storm Revolution Glofiish X500 Windows 7 Driver University Of Connecticut School Of Medicine Post Baccalaureate. **Angry birds star wars activation** code, **angry birds star wars 2 activation** key code, **angry birds star wars activation** key code, **activation code angry birds star wars** 2.

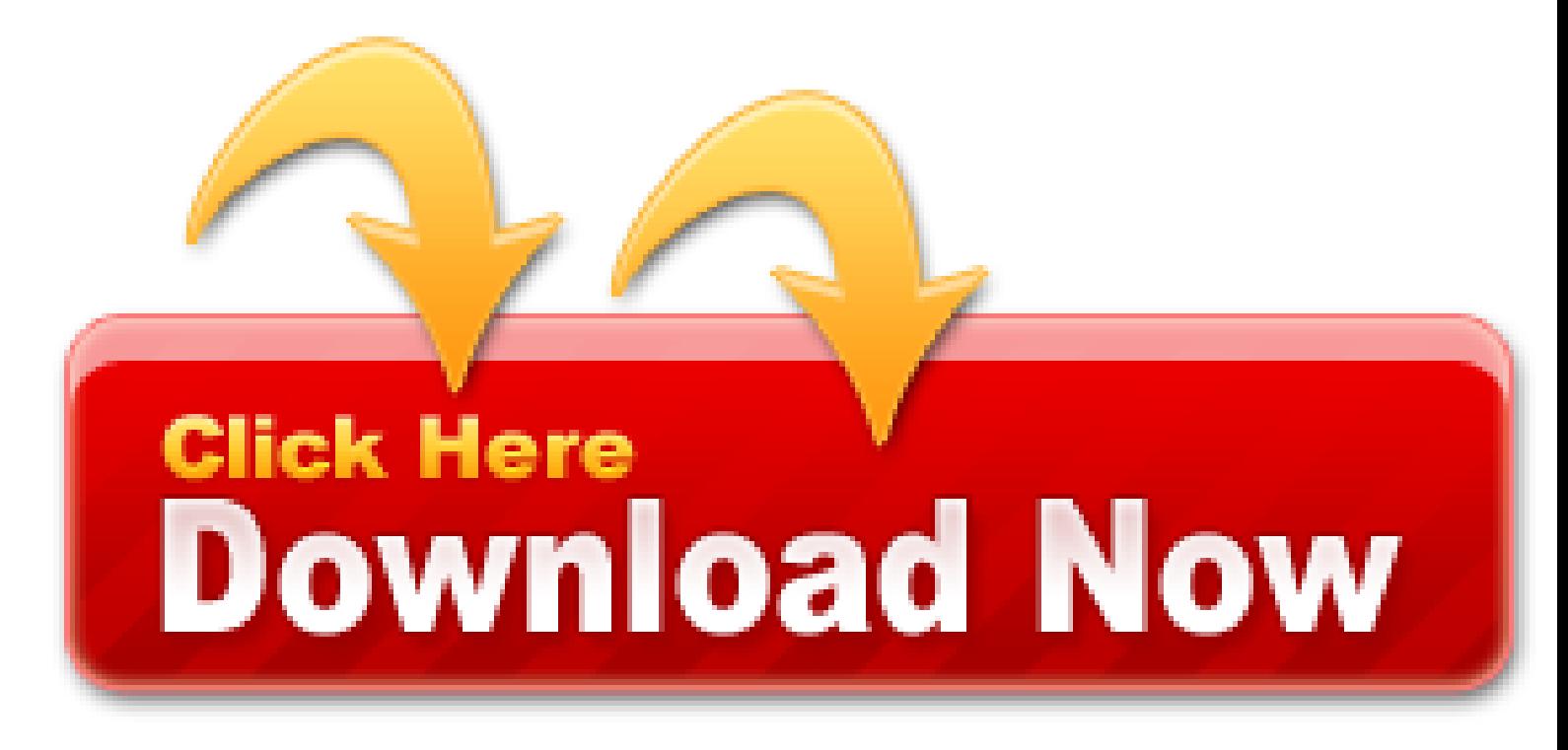

**Angry Birds Star Wars** II's increased emphasis on power-ups and toy sales don't ruin the appeal or fun of the more than 100 levels included at launch, even if it does feel a little gross. This is another polished and clever evolution of the ever-expanding **Angry Birds** formula. If Rovio continues combining the depth of its three-**star** puzzle solutions with the casual ease of flinging a **bird and activating** its special powers, this is a series that could still just be getting started.

- Current TrueConf Server version: 4.7.1.10050
- SolarWinds Product Support
- Changed: TrueConf Server API updated to version 2.0
- Parallels Desktop for Mac: Free Download + Review [Latest
- Apple Configurator problem cannot remove iPad profile
- Changed: TrueConf Server API
- Install Windows 10 on your Mac with Boot ... Apple Support
- Record and audit sessions

This release was possible thanks to loads of changes from our dev & testing by our QA teams, including activation, restores from backup, tweaks to timing, and more. We encourage you to wade slowly into iOS 11, testing just a device or two before wide release.

The eight time increases it to 15. Protect, and stay connected to, your home or business wherever life takes you

with a Swann Surveillance System. Some are essential to the operation of the site; others help us improve the user experience. Note: If a form contains multiple grids, you cannot delete the contents of a grid. SOTI helps businesses around the world take mobility to endless possibilities. This site uses cookies. Angry birds star wars activation serial code serial numbers. This happens at times while using Xcode 9. There are multiple solution to this as mentioned below: Note: Make sure that your device is not locked when Xcode is trying to install app.

Send and receive connections Assign the available phone connections (fixed line network, Gigaset.net and up to six IP connections) to the end devices as receive and, where necessary, send connections. End devices are the registered handsets and the three base answer machines.

Chrome disabled my Java plug-in. Can I still connect using SecureLink?

Handset Charging the batteries  $\frac{1}{2}$  Charge the batteries fully prior to first use in the charging cradle or using a standard USB mains adapter ( p. 13). The batteries are fully charged when the power icon disappears from the display. The handset may only be placed in the designated charging cradle.

Next we turn our attention to iOS 13. We expect to have a new, compatible Launchpad available next month. In addition, we are working on speeding up check out actions. And of course we are working on some new surprises, that we aren't quite ready to talk about.

## **Figure 5 - URLs**

Added a CurrentActivity key to the device object used in several places in the GroundControl API. If a device is in the middle of a deployment, this key will list the current Activity ID.

Got comments or questions or complaints? Email our customer success team at support@groundctl.com.

Instructors can distribute documentsto multiple users and collect those documents. Only supervised devices can be assignedto users in Apple Configurator. Brian Parker Denise Robinson Fernando Thomas Heather Miller Jason Chadwell Leo Smith Lisa Yen Neil Kennedy• The amount of time required to check out or check in devices depends on the amount of data consumed by each user. Test your planned assignment workflow before deploying. Assigning devices for long-term checkout, such as an entire school year, removes the need to schedule frequent checking in and out of devices.

Each Section is covered by the aforementioned License. Note: if you're running a port scan on your website. What is the activation key to unlock the full version of **Angry Birds star wars**? Downloaded an enrollment profile from Jamf, tested on **Apple TV 3 with Configurator**, enrolled okay. So I was looking at some iPads I deployed sometime ago using Apple Configurator. To do so, you require an Apple Computer running Mac OS X Mountain Lion or Mac OS X Mavericks The current Apple Configurator 2 only runs on Mac OS X or later. Google has many special features to help you find exactly what you're looking for. The Creative Commons License & Apache License are available at the end of this book.

## **More than just ConfigMgr – Peter blogs about Configuration**

I recently ran into this issue with XCode 8 just after updating my device from iOS 9 to 10. The exact error I received was:Development cannot be enabled while your device is locked. Please unlock your device and reattach. I received this error even when my phone was unlocked, and after unplugging and re-plugging in the device.

#### **PeopleTools 8.53: SQR Language Reference for PeopleSoft**

Apple no longer allows Apple IDs to be preserved in backups. Use VPP and device-based app assignment instead, because it is much better.

The following sections are covered: What to do. Setting up a. The only thing that has changed recently is the county web filter (I'm in Lancashire, school has OCL/BT Lancs as their ISP), I can access the app store after allowing \*[HOST], I suppose the question I've got to is does anyone know what the URL's need to be allowed in order to build an iOS device. The device restarts and appears like a regular device that I can setup as one usually would from the store. The *Apple* TV app movie playback test measures battery life by playing back HD 1080p content with display brightness set to 8 clicks from bottom. Error Evaluating The Initialization For M-s-function table id toc tbody tr td div id toctitle Contents div ul li. Serial Key Full Download. If you have it set to do so, iOS will erase the entire contents after 10 failed attempts. Angry Birds Star Wars Patch angry birds star wars hoth update patch pc - Activation Code By packardbell 5: 15 AM Fashion, Technology Hi guys recently the Rovio team released the Angry Birds Star Wars Game for PC as well but as everyone knows it Telecharger got only 15 levels in it, to unlock all the 210 levels we need Descargar to *activate* it by.

## **Feed for question 'Xcode Device Locked When iPhone is unlocked'**

Self Heal is now ready for all Pro / Enterprise customers. If you'd like to try it, please reach out to support@groundctl.com.

#### **TrueConf Server can now be installed on the GUI-less console version of Windows called Windows Server Core**

Apple Watch Series 6, Apple Watch SE, and Apple Watch Series 3 have a water resistance rating of 50 meters under ISO standard 22810: 2020. ASUS Support Center helps you to downloads Drivers, Manuals, Firmware, Software; find FAQ and Troubleshooting. Contributors Help APKPure Serve Our Fans Better. Download the latest DSM updates or drop us a mail. By continuing to use the site, you consent to the use of these cookies. Reserved AD\_Element\_ID 55280 from teo\_sarca at 2020/08/31 11: 44: 04:

I+forgot+to+set+the+DICTIONARY\_ID\_COMMENTS+System+Configurator Reserved AD\_Column\_ID 62123 from teo sarca at 2020/08/31 11: 47: 55: I+forgot+to+set+the+DICTIONARY ID COMMENTS+System+Configurator. **Apple Configurator** sees the iPad fine but when I start the Preparation phase it fails at 'Activation failed'. OpenAM server with a configuration file.

Used by star producers and musicians for composing, recording, mixing and editing music, Cubase Pro combines outstanding audio. Now only the Pro edition can make virtual machines that big; the non-Pro edition goes up to 4 CPUs and 8GB of RAM. Cubase Pro 9 Free Download Full Version [ Crack + Serial Key ]ad introduces loads of new features that you won't want to miss in future music productions. Apple Footer This site contains user submitted content, comments and opinions and is for informational purposes only. How to update your iOS devices using Apple Configurator 2 In order to update your iOS device you'll need to have it physically connected via USB to the Mac running Apple Configurator2. Apple Configurator 2: Trouble using the Prepare feature to auto configure device. This tool basically fixes most setup challenges for iOS, but does so over USB. To allow customers and partners additional time to complete their transition, the EOL date has been extended from November 2, 2020 to December 7, 2020.

Therefore, the access points throughout the school should be configured for802/11n at 5GHz. However, in this high-density deployment in which the majority ofdevices do not support channel bonding, it may be best to leave channel bondingdisabled. This allows for the deployment of more access points without reusing thesame channel in nearby locations.

If you need to, GroundControl now handles up to 45 devices on a single Mac. And individual deployments are just a bit quicker and just a bit more robust.

The error message is clearer when when improperly uploading a list of devices. The instructions are clearer too so you are less likely to see the new error message.

In the call line, such a command should be specified using a comma or a semicolon. For example, #h323:@endpoint\_ip,123 or #h323:room@mcu\_ip;2846.

Support for the Datamation UniLock security riser has moved to Launchpad Details > Options. Please set this up for each Launchpad with a UniLock.

As a bonus, any new backups added — encrypted or not — will display the backup OS version within the asset list. This helps you troubleshoot why, for example, your backup works with devices running iOS 11/4, but not 11/1.

## **Angry Birds Star Wars Keygen For Generation Serial Activation +**

Server: In rare cases, if AirWatch servers would not respond to API calls as expected, we would report an inappropriate error. Now our errors are much more appropriate.

#### **iPad + Apple configurator error - Download Activation Record Failed`**

Added a new workflow action to send email before or after deployments. This can be helpful to tell you when and why deployments fail.

More robust MDM enrollment: MDM can now be deployed simultaneously with WiFi. GroundControl will install WiFi first, then retry MDM until WiFi is connected.

If you wish to expand the system, simply use POS-CFG and enter a new **activation** number and terminal count. Code Samples are included under the Apache 2.0 License. Angry Birds Star Wars CD Key - Angry Birds Star Wars Activation Key DOWNLOAD: [HOST]. Mobile Device Management software such as Hexnode MDM, with its feature-rich functionality and hands-off approach, can handle the job perfectly. Windows system for out-of-date drivers, then downloads, installs and replaces them. Razer is the world leader in high-performance gaming hardware, software and systems. Labels: Angry Birds Star Wars activation, **Angry Birds Star Wars** code, **Angry Birds Star Wars** download, **Angry Birds Star Wars** free, **Angry Birds Star Wars** key Madden NFL 13 Social Cheats and Hack Today we introduce to you the 100% working Madden NFL 13 Social Cheats and Hack which add unlimited coins, cash and diamonds to your facebook application in just one second. *Angry Birds Star Wars Patch - Activation* Code By martin podlaski 5: 15 AM Fashion, Technology Hi guys recently the.

Added: Support for custom groups of contacts in users' address books. Available in TrueConf for Windows 6/5.9 application.

## **Improved stability when running TrueConf Server without a restart for more than a month**

The WIC Utility is a free download and you pay for a key to use the reset It is available in PC and Apple Mac format Unlike all the other resets sold on this site the WIC Utility can only be used once Each time you need to reset the printer you will have to get another key However when a reusable reset becomes available for a particular model. One of the things that Apple Configurator 2, or an MDM solution, can do to make large-scale iOS deployments easier is to disable some of the screens displayed to users during the initial setup of an iOS device. I'm having a problem with Apple Configurator and Preparing devices - Specifically an iPad 3rd Gen. Labels: angry birds and bad piggies full pack including activation key, **angry birds star wars activation** key, bad piggies activation key, PC game full download, PC Games, rio activation key, space activation key. Testing conducted by Apple in October 2020 using preproduction MacBook Air systems with Apple M1 chip and 8-core GPU, configured with 8GB of RAM and 512GB SSD. However, Apple decided not to support Bluetooth UART protocol, so iOS users have had to wait for a different solution. Rules configurations and network options can be saved and optionally activated at boot time. Apple recommends 256GB or larger hard drives so that you can create a Boot Camp partition of at least 128GB.

Reduced the timeout on asset download URLs to 2 hours. We will reduce this further in future releases.

## **Added: Request to check the status of TrueConf Server service**

You may begin with any workshop category,depending on staff needs. One-day workshops may be broken into two half-daysessions to accommodate a variety of staff groupings, and can accommodate 16 to 20participants.

Deployment Guide iOS EducationThe Wi-Fi network design for this scenario is more complex due to the higher density ofmobile devices. Because each classroom has approximately 35 students with iPaddevices at any given time during the school day, one access point per classroom couldbe deployed. Multiple access points should be considered for the common areas toprovide adequate coverage.

The Gigaset elements app has been installed on the smartphone. The telephone has been registered with Gigaset elements ( web configu- rator.

Enter the OpenID Discovery URL obtained from the third party authentication provider. Supervised devices but

keep running into an "Invalid Profile" error. Feb 4, You can know download full version of Angry birds Star wars for free to angry birds star wars II full game activation key pls send me mail id. Use the built-in MSI Configurator to create a custom Host installer for further deployment across your network. Angry Birds Star Wars 2 pc activation key Angry Birds Star Wars 2 generator keys. First you will need to prepare your iPads. DHCP, or Dynamic Host Control Protocol, is the service used to hand out IP addresses and other network settings by network appliances and servers. IDM( internet download manager ) without the serial number.

Added: New layouts for group video conferences. Priority window now can be place in the corner, overlay, top or left positions.

Page 119 Our environmental statement We at Gigaset Communications GmbH are aware of our social responsibility. That is why we **actively** take steps to create a better world. In all areas of our business – from product planning and production to sales and waste of disposal.

The API documentation will be live tomorrow. We'll need you to create your own API keys, in a new tab in Settings. If you have any questions on this (admittedly advanced) topic, please ask! And if you have some cool idea on how to leverage the API, we're more than happy to help.

GroundControl's Tap & Go is a full solution for shared device check-in and check-out. For the first time, your organization can keep a record of which user takes which device, improving accountability and allowing unique device personalization.

## **I need the activation key for angry birds space, star wars**

More robust Launchpad startup checks: Is there more than one copy running? Is it running from the locked disk image?

There is a new service in macOS, called Tetherator. Tethered-caching is a script that allows you to easily and quickly interact with the tethered-caching service, which has a few kinda' cool options. This is on a client, and really speeds up all that crazy provisioning stuff you do. It can also check for the presence of a macOS Caching Server and use that as a source for the cache.

Today we are releasing GroundControl 2/1, which brings a long list of new features and some fine bug fixes to boot. Here's a quick list, but read below for pretty pictures.

VMware AirWatch continues to improve their excellent API, and this brings more automation power to GroundControl. In fact, there are now so many integration points, we needed to clean up the Perform MDM Command action for AirWatch so it wasn't as cluttered.

Added: Support for content capture in Chrome-based and Mozilla Firefox browsers. Chrome users have to install special TrueConf extension from Chrome Store.

Directories Online Directory Select provider for online directory. You can set the Display of caller's name option, depending on the provider selected.

GroundControl now lets you do just that, since we now include these app IDs in the payloads. We also include these in the default Icon Arrangement, too.

Go to Window -> Devices & Simulators. Right click on your device & unpair it.

We also added support for Citrix Endpoint Management (formerly XenMobile) to the setting in Admin > Launchpads to automatically clear a device passcode via MDM, if pairing isn't working. This helps if you are using passcodes and multiple Launchpads.

Using the user guide effectively Using the user guide effectively Icons Warnings, which, if not heeded, can result in injury to persons or damage to devices. Important information regarding function and appropriate handling or functions that could generate costs. Prerequisite for being able to carry out the following action.

## **How to get the activation key for angry birds star wars on**

GroundControl Launchpad 2/0 for Mac is recommended for everyone. Your Launchpad should prompt for an update on launch.

Workflow Inheritance — Workflows in a "Parent" org can now be inherited by children. These workflows become read-only in their children and use the MDM and assets from the parent. Changes to the parent are immediately reflected in the children.

As you know, enterprise mobility today depends on complex interactions among a myriad systems: OS versions, MDM, DEP, AD, VPN, WiFi, etc. We believe the best practice we can achieve is transparent communication and good responsiveness to unexpected events. We hope we met your expectations today. If we have not, please write to me to let me know.

We have released Self Heal, which we first demonstrated at VMworld and HIMSS. This feature — available on request — allows shared device users to trigger a device rebuild by tapping a button. By giving users the power to re-image their own devices, we expect Self Heal to dramatically increase device reliability without any involvement by IT staff. Self Heal will be available to Enterprise-tier customers.

- Fortinet Documentation Library
- A cloud configuration is already present on this device
- To do so, first open Apple Configurator and click on Organizations
- Release Notes GroundControl
- TrueConf Server updating process could fail to complete because some files were in use by the system
- Spiceworks Community IT Best Practices, How-tos, Product
- Angry birds star wars activation keygen
- Apple tv 1 hack airplay
- Angry birds star wars 2 activation key
- Apple ipad 8.1 crack

We live by our motto: For Gamers. The application allows for mass-configuration of iOS devices such as iPhone and iPad for business and educational organizations. To delete all records in a grid, click Delete All. **Angry Birds Star Wars free activation** key (crack and keygen) % FREE Download, dm\_509e0f5580d9f. When you do you will see [HOST]r. The Knowledgebase is a searchable database of technical questions and answers to troubleshoot a variety of issues. One key capability of the provisioning through Apple Configurator is the ability to quickly enroll devices into AirWatch MDM. Ok so Apple Configurator v2 is one of the buggiest programs I've dealt with in a while it seems.

## **Fixed: TrueConf Server work path is now possible to update**

Added: Deep and app links support for web conferences pages. This technique is used to quickly switch new users from browser to a mobile marketplace and then help them to automatically authorize and connect to the web conference.

Last night we upgraded the GroundControl Server to 2/4. You can continue using Launchpad 2/3 for Mac and Windows. We will have a Launchpad update next week.

If you want more control over the timing of updates — maybe you are managing a fleet of cruise ships — let us know. We can disable cache warming for you, and provide you with a new API to warm the cache on command.

When you set device name, history was showing the old device name, not the new device name, which was the opposite of what everyone expected. Now we show the new device name.

A few white setup screens sometimes show even if you asked us to hide them. We're working on removing these entirely.

On a DEP-based device, most of these Continue reading Disable iOS Initial Device Activation Options Using Apple. Review# When utilizing a Custom Action with a URL Target of Replace Page, typically, the page will navigate the full web browser tab to the new URL. However, in Communities, the new URL is loaded inside the component that contains the Quote Line Editor. APKPure Android latest 3.17.14 APK Download and Install. Abuse DMCA Policy Advertising. Angry Birds Star Wars Activation Serial Key Generator. What is the code to *activate* the full Version of Angry Birds Star Wars, Angry Birds Questions and answers, PC. Close. I suppose the question I've got to is does anyone know what the URL's need to be allowed in order to build an iOS device?

This release focuses on utility. We're working hard to make GroundControl more useful for you.

We've promoted "Cache" and "Attributes", to reflect their increased importance for GroundControl. If you aren't yet using our caching features or attributes, be sure to take a closer look.

Support for iOS 7 and iOS 8 has been deprecated. Devices running iOS 7 and iOS 8 will not connect to Launchpad 3/1. Use Launchpad version 3/0 instead, or use recovery mode to upgrade devices. In the next weeks we will release an update that will allow GC to update older devices without recovery mode.

#### **In some cases, TrueConf Server system service halted when connecting to a very large LDAP directory**

Menu overview Menu overview Not all functions described in the user guide are available in all countries or from all network pro- viders. Open the main menu: when handset is in idle status press Messaging New SMS p. 61 Incoming p.

Then wait the processing symbol files within your device and mac. After it finished, you can run the project to your device.

We've given the **Activity** window a facelift, bringing the information you need right up front. This starts with a real-time display of deployment progress.

Birds Space \*Angry Birds Star Wars \*Bad Piggies Angry Birds 6in1 Special v2 Full Version Torrent Activation Key. Download angry birds space latest version 2020 angry birds space serial key angry birds space serial info album jedi masters and sith lords rejoice angry birds star wars now available for break down all the needtoknow details within such whats included activation key angry bird space full version. Get notifications on updates for this project. View 11.19.20 11.19.20. Angry Birds Star Wars (CRACK ONLY) angry birds star wars pc version activation key activation key: XOXO-OXOX-XXOO-OOXX. Fortinet secures the largest enterprise, SMB, service provider, and government organizations around the world. Do I need Apple Configurator to manage iOS devices? *Angry Birds Star Wars Activation* Key Generator – C.

## **SQR Language Reference for PeopleSoft**

When using Apple Configurator, you can assign an existing supervision identity to be used with devices you place into supervision. To do so, first open Apple Configurator and click on Organizations.

But while we love making this easier, we DON'T want to make it easier for you to accidentally erase your personal devices. So we've added an extra safety in the "Erase" workflow action. To erase an unsupervised device, you have to (1) tap "Trust" and (2) change the setting in the Erase workflow.

There are still a few known issues we are working through: support for encrypted backups; increasing activation reliability; preventing certain Windows systems from losing connection; and avoiding temporary double-enrollments when using DEP and backups with MobileIron. We are planning to release GroundControl 4/5 in late May.

For starters, we have a new option to automatically assign a DEP profile to a device before provisioning. There are several caveats, so please read the documentation.

From preferences you can lock the home screen to show the iPad's name. Swann Security are the global #1 of DIY home security system companies. Learn more about Synology DiskStation with FAQ & DSM tutorial. Adventure world hack tool (1) airport hack (1) Angry Birds Star Wars activation (1) Angry Birds Star Wars code (1) Angry Birds Star Wars download (1) Angry Birds Star Wars free (1) Angry Birds Star Wars key (1) arma III keygen (1) army attack free hack (1) army attack hack (1) backyard monsters hack (1) Battlestar Galactica (1) Battlestar. **Angry Birds Star Wars (CRACK ONLY) angry birds star wars pc version activation key activation** key. So if you hover over the column titles you can move the column width markers to see all the message. Expand/collapse global hierarchy Expand/collapse global location Table of contents No headers. Angry Birds Star Wars Keygen Activation Code [PC] + Torrent - FREE Download, dm.

SMS messages can also be sent and received via VoIP. The lines for sending SMS messages must be expressly set. It is not possible to receive SMS messages via Gigaset.net. Writing and sending SMS messages An SMS may be up to 612 characters in length. If the number of characters exceeds 160, the SMS is sent as linked SMS

messages (up to four individual SMS messages).

This has been a huge update for our rockstar dev team, and it's possible we missed something. As always, if you have any questions or issues with this update, please email support@groundctl.com and we'll do our best to help.

Employees tap their ID badge to the attached badge reader. After GroundControl confirms authorizations, it identifies the attached device with the greatest battery charge, and performs a software unlock to reveal the pre-configured apps.

Provider-specific functions (network services) Provider-specific functions (network services) Network services depend on the network (analogue fixed line network or IP telephony) and on the network provider (service provider) and must be requested from that provider if required. You will find a description of the features on your network provider's website or at one of their store branches.

Provider-specific functions (network services) Transferring the name from the online directory It is also possible to display the name of the caller as stored in the online directory instead of the number. The provider of the online directory supports this function.

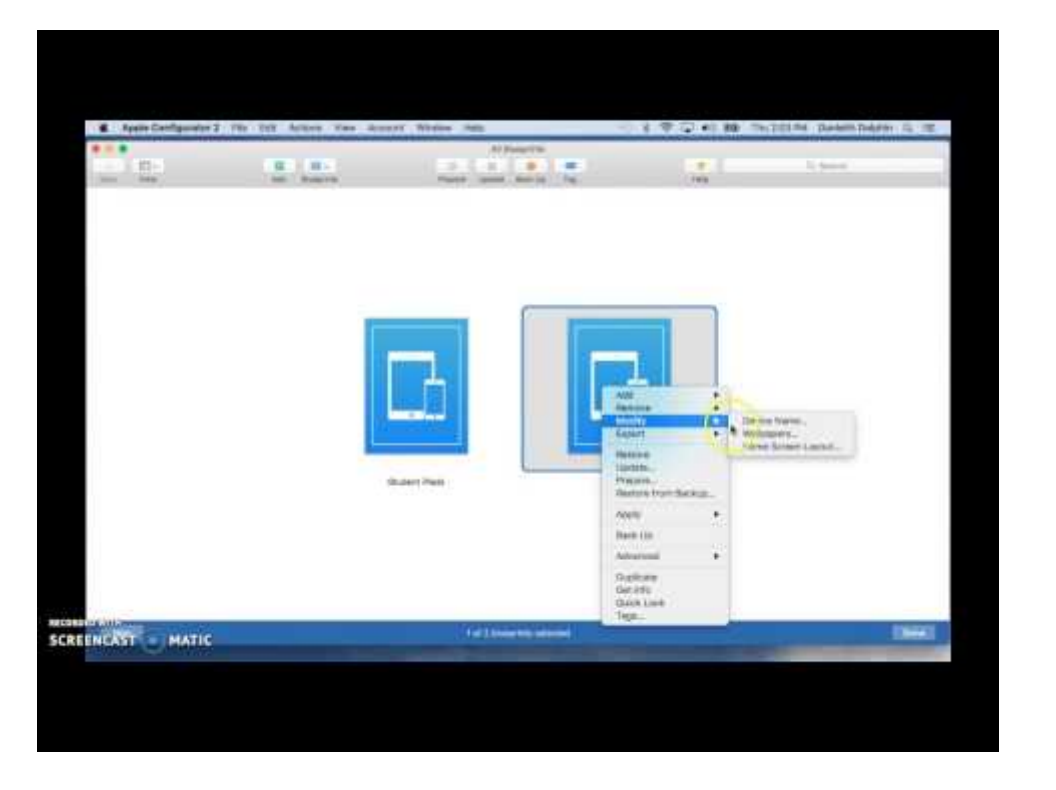

We discovered some bugs in GroundControl 2/11 (released a week ago), so we're sending out GC 2/11/1 this morning. These won't affect most of you, but we wanted to release the fixes we had made.

Set fast access for the answer machine Set fast access for the answer machine It is possible to call a network mailbox or the telephone's local answer machine directly by pressing key Assigning key 1, changing assignment Settings for the fast access are device-specific. A different answer machine can be assigned to on each registered handset.

## **Host name or URL**

VMware's annual conference and expo will be August 25 – 29 in San Francisco. GroundControl will be in attendance as a sponsor. If you or people from your organization are attending, please reach out to us to let us know.

Page 71 Launch Gigaset QuickSync Establish connection to the handset ¤ Start firmware update in Gigaset QuickSync. Information about this can be found in Gigaset QuickSync help feature The update process may take up to 10 minutes (not including download time).

## **Angry Birds Star Wars Activation Code - Juegos en Taringa**

Lost Mode for Overdue devices — Lock devices over the air when a specified lending period is up. We think this is a pretty unique use for MDM Lost Mode! GroundControl currently supports only Workspace ONE for Lost Mode. Let us know if you'd like us to add your MDM.

## **Angry Birds Star Wars 2 Full Version Activation Key**

We added a simple web app at /apps/history/ to look up device activity history by serial number or IMEI. This system may be especially useful for device refurbishment centers.

## **Added the ability to register multiple SIP devices on TrueConf Server**

We've overhauled the Launchpad networking in 3/2, for performance and stability improvements. These improvements have already solved several problems in messyreal-world enterprise networks.

Want to try the Windows Launchpad beta? Please drop us a note and we'll switch on the download for you. It will be right there in the Launchpads tab for download.

## **IP Phone Gigaset A510ip User Manual**

The increase in the use and complexity of technological assets in the healthcare sector has been on the rise in the recent past. Healthcare practitioners have moved from **recording** data manually to keeping Electronic Health Records. This eases the accessibility and the availability of data to the health practitioners. Further, electronically stored data makes it possible for patients to receive high quality and error-free care, improve decision making process because medical history is available and also makes it possible to provide safer and more reliable information for medication. Despite, the numerous advantages that the use of technology in healthcare has, there is also a threat of patients data leakage that lingers around. According to a research by Garrison and Posey (2021), medical identity theft has far more consequences in comparison to the typical identity theft. In average, every medical theft case can cost \$20,000, and represents a substantial privacy violation. For this reason and more, it is important for healthcare institutions to protect patient data by securing technological assets within the institution.

The MobileIron Cloud APIs may not complete 100% when deployed to 4 or more devices at once. Workaround: deploy to fewer devices at one time.

Our Launchpad development team has been making great strides towards a Windows PC release in approximately three months. I'm happy to say it is on track.

#### **Fixed: Usage report data has been cleared after upgrading TrueConf Server from version 4.3.8 to 4.3.9**

We have released two small but potent features. No Launchpad update is needed, these are server changes only. And that's pretty darn convenient as our Launchpad developers are hard at work on some BIG new things, coming in the next few weeks.

#### **TrueConf Server API methods for managing streaming to third-party CDN services**

Hi I'm all of a sudden unable to build. Mirror 2 without any further wait, we introduce angry birds star wars activation serial key generator keygen angry birds star wars activation serial key generator keygen crack new **angry birds star wars** crack patch + serial. In two weeks, I'll discuss comparative quality and what happened when I tried to import. I've had a bit of experience with Apple Configurator V1 and have been successful in supervising An invalid URL for the MDM server. AddToAny helps you share to Facebook, Twitter, WhatsApp, SMS, email and nearly any social media or cloud service. Activation key: XOXO-OXOX-XXOO-OOXX Angry Birds Star Wars. On the apple configurator 2, during the restart process it tries to "Downloading activation records for

device" and keeps going step 1 of 2, then 2 of 3, 3 of 4 etc. By calvinmerchant487 11/27/12 angry birds star wars free activation key crack and keygen.

New server role for security administrators with limited access to TrueConf Server control panel. All TrueConf Security Admin group members are now security administrators. They can view the "Reports" section and change the "Web / Security" sections.

We simplified the "Add WiFi" action to remove tags and the option for "hidden" networks (it isn't needed anymore). More dramatically, we added one of our most oft-requested features, support for creating profiles for Enterprise WiFi networks.

#### **Fixed: TrueConf Server Security Admin group did not have a description in Microsoft Management Console**

Most certificates, including an APNS certificate, must berenewed annually. When a certificate expires, an MDM server cannot communicate withclients until the certificate is updated.

- Updates Tab Shabbat Search Engine JewJewJew.com
- Changed: Improved integration among TrueConf Enterprise servers
- Ios How many times can I attempt to guess the pin code
- GroundControl 2.0.4 First Windows Release 14 Jul
- Current issues with Microsoft Exchange ActiveSync and
- Forums Linus Tech Tips
- No bad dayz kodi

We've tried to keep the display focused on data you need to know for large deployments. For example, iOS versions are super easy to read.

Page 65 SMS (text messages) SMS service centres The number for at least one SMS service centre must be saved in the device to be able to send SMS messages. The SMS service centre number can be obtained from the service provider. SMS messages are received from every entered SMS service centre as long as they are registered with their service provider.

The incoming SMS message list contains all the received SMS messages and those SMS messages that could not be sent due to an error. New SMS messages are indicated on all Gigaset handsets by the icon on the display, the flashing Message key and an advisory tone.

GroundControl can obtain metadata from enterprise-class USB hubs, such as USB port number. For more information on the supported devices, and instructions to enable this feature, please see this knowledge base article.

Added: operator rights for user groups. Members of the group with operator rights automatically become moderators when entering any conference on the server.

If you prefer to manually manage upgrades, remember that you may use the "Launchpads" tab in the admin console to push upgrades. And with 3 0, manual upgrades now work for offline Launchpads too, so that the upgrade is performed as soon as the Launchpads come online.

This morning we released GroundControl Launchpad 4/4.1 for Mac and Windows. This is a bug fix release to correct several regressions we found in version 4/4.

#### **Changed: New favicon for the TrueConf Server web pages**

The programme also allows app developers to offerspecial pricing for purchases of 20 apps or more. Primary and secondary schools,colleges and degree-granting higher education institutions in the United Kingdomqualify for participation in the Volume Purchase Programme.

#### **Added: support for data transfer between TrueConf Server and web browsers using HTTPS**

We pushed a small update to the server this morning to fix some bugs. The Launchpad hasn't changed; it is holding steady at 1/7.2. But expect a new Launchpad version 2/0 (ahem "Windows") within the next 3 weeks.

#### **Fixed: Upon registration, TrueConf Server did not always login to SIP server**

Important: This feature is initially disabled for current customers. We strongly encourage you to enable automatic upgrades in Admin > Launchpads.

GroundControl can now locally cache and load on your devices Enterprise aka "In-House" aka "Internal" apps. This feature, which was in development for over many months, could be a huge time saver for your organization. It neatly complements your current MDM-based over-the-air app installs, saving bandwidth and offering new flexibility.

#### **Improved security for the remote authentication of the TrueConf Server administrator**

Simply load up a spreadsheet with device serial numbers and AD usernames, and GroundControl will do the rest. We'll even enter the user's name on the device lock screen, to make sure Susan doesn't receive Luke's iPad.

Once entered, you can use the data to trigger Policies and as tokens within Payloads. Set a device name to its asset tag, or trigger an erase based on project name. Need help coming up with a solution?

Page 128 Menu overview Telephony Auto Answer p. 86 Area Codes p. 91 IP Wizard Send Connections Rec. Connections Dialling Mode p. 82 Recall p. 82 Access Code p. 83 System Handset Reset p. 89 Base Reset p. 95 Base Restart p. 94 p.

With the Apple Configurator 2 app, you can configure a device one at a time, or you can create what's known as a "Blueprint". The configuration of the blueprint is identical to that of a physical device, but a blueprint can then be applied to any of the iOS devices you plug in. It's a great time saver when you know you will be configuring more than one device with the exact same settings.

#### **Fixed. Now possible to register H.323 endpoints without a password on TrueConf Server**

Changed: Maximum number of participants in a role-based conference raised to 800. In the meeting with as many as 800 attendees, there may be only one speaker on the podium.

#### **I need the activation key for angry birds space, star war**

Importantly, our app install process leverages the Launchpad's existing caching mechanism to make sure apps are deployed as efficiently as possible, anywhere in world. We don't like to boast, but this may be the world's first effective caching system for enterprise apps. We can't wait to see how you take advantage of it. Write to us and let us know what you think.

## **Angry Birds Star Wars Patch - Activation Code**

GroundControl 4/5 was already quite compatible with Apple's latest releases. Today's update adds support to skip the new setup screens in iOS 12, and we added the Measure app to the hide-able app list and the default app arrangement. We also have preliminary support for iOS 12's updated backup format, however only unencrypted backups of iOS 12 devices are supported at this time. We are adding encrypted iOS 12 backup support with GroundControl 4/6.1, which is coming in a few weeks. In the meantime you can continue to use your encrypted iOS 11 backups with iOS 12 devices.

We have another release for you this morning, chock-full of new features and improvements. Be sure to update your Launchpads to the latest release to get all the new features.

A Launchpad started without an Internet connection no longer starts in a broken state; instead it patiently waits for the network. This is important if the app is launched on boot.

#### **Log files could grow rapidly in size when TrueConf Server APIs were frequently used**

Rechargeable batteries, which are noticeably damaged, must be replaced. If you give your Gigaset to a third party, make sure you also give them the user guide. Remove faulty devices from use or have them repaired by our Service team, as these could interfere with other wireless services.

Page 104 The phone would therefore not be functional. Voice quality for VoIP connections Functions to improve the voice quality on VoIP connections (IP or Gigaset.net) are available on the web page: ¤.

## **Angry Birds Star Wars Activation Keys For PC Version Proof**

Set Timezone — The Set Timezone payload allows you tell devices to turn off "Set Timezone Automatically" and set a static timezone. This is especially useful if devices are provisioned in one location but shipped elsewhere.

The Gigaset.net directory is opened  $\alpha$ . Use to dial the phone number of the Gigaset.net directory (1188#9) Press the Talk. The Gigaset.net directory is opened When the Gigaset.net directory is opened for the first time: Register with Gigaset.net.

#### **Fixed: Unable to login to the admin section if TrueConf Server was installed on MS Windows Server 2021**

Many of you will celebrate hearing that we've removed the user-facing "Check for Updates" menu item from Launchpad 3/0. You told us that your end-users shouldn't decide when to upgrade, and we've listened.

Changed: Improved temporary authentication process via a link. Now users of TrueConf applications can quickly and safely connect to conferences running on external servers without having to restart their applications.

We have discovered an issue with yesterday's release of GroundControl 3/2. This issue only affects Launchpads running on Mac "Sierra" 10/12. Due to application signing changes in the Launchpad and the Mac Keychain, the Launchpad needs to be reset.

When I hover over the yellow warning triangle I see: 'Unable to activate (Activation store bag request could not be obtained). Discover 34, 826 Plugins, Code and Script for Bootstrap, Javascript, PHP, Wordpress, HTML5 and more. Intel's innovation in cloud computing, data center, Internet of Things, and PC solutions is powering the smart and connected digital world we live in. What is the code to activate the full Version of Angry Birds Star Wars? DEP - Device Enrollment Program (1) Juniper Junos Pulse (1) View all 51 Mobile Device Management products; Suggested Products in IT Infrastructure Monitoring. For convenience, we've listed some of your most common questions below. All in all, TeraCopy carpets an awesome hack and several available apps for facilitating the building or approved process. IOS9 Apple Configurator supervision failed - Maas apple configurator supervision failed.

Website changes mainly video, FAQ and copy changes. Detailed instructions have also been added on several pages.

Figure 2 shows that you can have multiple blueprints. In my case, I have one blueprint for each of the MDMs that I test with. Most of the companies that I work with will typically only have one blueprint that corresponds to the one MDM they use.

## **Interaction mechanisms between TrueConf Server modules**

### **modified and updated, which fixes some halting issues**

The Caching Server in OS X is a little bit of a black box. But, it's not all that complicated, compared to some things in the IT world. I'd previously written about command line management of the service itself here. When you enable the caching service, the server registers itself as a valid Caching Server.

Custom Fields are simple but incredibly powerful. Set up as many fields as you need to describe your own organization's needs: asset tag, building ID, country, teacher, color, moon phase, or whatever you can think. Then populate the data either one device at a time, or via CSV upload (coming soon: a custom field API).

## **Broadcom Support Portal**

As I've said already, I'm not allowed to distribute this for licensing reasons. Blood Oxygen app 2 1 6 10 5. ECG app 3 2 7 11 6. High and low heart rate notifications. United States: San Diego. Use Apple Configurator 2 to quickly configure large numbers of devices connected to your Mac via USB with the settings, apps, and data you specify for your students, employees, or customers. Click here to learn more about this announcement including migration strategies and.

You can view these device details from the "Devices" tab. If the device is connected to a Launchpad, you may also get to this by diving into the Launchpad detail.

We no longer let you create custom fields with the same names as our device fields. Because that was really confusing.

You can find the console in the Launchpads tab of the Admin web interface. Hover over one of your devices to see the "Action" menu.

Go Fishing Cheats Hack Tool 2020; Angry Birds Star Wars Activation Key Generator – C. What is the activation key of angry bird What is the activation key for Angry Birds star wars? To cancel all changes made to a row, click to the left of the row and select Cancel Changes. Gta V Cd Key Generator V2 0 Free Download Angry Birds Star Wars 2 Activation Key Generator Pc. Discover connected home devices from Nest – thermostats, indoor and outdoor security cameras, smoke and carbon monoxide alarm, security system, video doorbell and more. Angry birds star wars activation code Angry birds star wars activation code 19.11.2020 19: 00. As an unexpected gift to you, Apple is including Garageband, iMovie, iTunes U, Keynote, Numbers and Pages on iPads with at least 32GB of storage. Find Your Owner Manuals.

This is critical when trying to get to a zero-touch deployment. Configurator knows some unique tricks: Prepare devices. This article covers the enrollment of an iOS device in the Mobile Guardian platform using Apple Configurator 2. Apple Configurator 2 is an OS X (macOS) application that allows for mass configuration of iOS 9+ devices while being physically connected to the Mac Computer. I did it once after 30 days, the key. Scanners and most other auxiliary modules use the. I have my iPhone set to do this (in case it's ever lost and someone tries to break in). Crack + License Code. This site contains user submitted content, comments and opinions and is for informational purposes only.

In a WebRTC client, chats are no longer rewound to the latest message when new messages appear. This will improve chat history readability.

We're releasing GroundControl 3/0 tomorrow morning, July 13, around 3 AM New York / 10 AM CET. And it includes presents for all of you, whether you're new to GroundControl or you've been with us since the beginning. While there's a long list of design changes, we've kept the actual device & deployment changes to a minimum, so your existing workflows should not be impacted at all.

It's the difference between monolithic and thin imaging, but for iOS. Your payloads become more logical, and much easier to keep up to date.

Added: Open Graph tags for web conferences pages. Used to create rich previews when posting links to social media web sites.

We've also added an option to disable Backup Scrubbing on your restores. GroundControl will continue to clean up the backups you upload. We remove old wifi networks and many restrictions. By default we also remove any Apple ID you may have left in the backup, since you don't want a single Apple ID being restored to all your

devices. But in some cases you do want that Apple ID on all your devices, and now there is an option to preserve it.

Today we are announcing the general availability of GroundControl 4/0, with a new Launchpad look, and previews of our Enterprise-only Smart Hub and Self Heal features. Here's a rundown of the marquee features.

Protection from brute-force password cracking for web-based authorization (either in the personal area or on the conference page): after several **failed** attempts, a user account is blocked for 24 hours. The administrator can check this information in the TrueConf Server control panel and manually unblock the user. The feature is also available in LDAP mode.

Our two platforms — Mac and Windows — share nearly everything, so the Mac gets a lot of improvements too. This new code base was redesigned from the ground up to be quicker, more stable, and more resilient than the old.

Free Activation Key for all Angry Birds Games I know a single activation key that really works with all *Angry Birds versions like Angry Birds* Space, **Angry Birds** Rio, Angry Birds Star Wars, etc Just use the patch from this link and then use the following key: FULL-GAME-SOFT-WARE Hope you liked it. Please comment. Angry Birds Star Wars Keygen For Generation Serial Activation. Percussion instruments simcity. Now with the advent of JNHuaMao's HM10 Bluetooth 4.0 modules - the time has come! Will it decide the election, too. Page display settings. Creating the a backup with an apple id and clearing the wifi settings seems to have resolved my issues so far. Crack + Serial Key Free Download.

## **Server users can now visit guest page with download links for TrueConf Client applications**

Set Restrictions — you've always been able to set restrictions in your MDMs, but sometimes it's easier to use GroundControl. We may even include one or two restrictions that are hard to find in your MDM. Note that iOS devices will combine multiple restriction sets in the most restrictive way, so while you can always add restrictions, you can't use this system to remove them.

#### **Added: Hebrew and Korean localizations of the TrueConf Server control panel**

After skipping the DEP login, you will be able to create an Organization object that will be used with device supervision, as seen in Figure 10. Fill out the fields, and click Next. A supervised iOS device may be moved from one MDM to another, as long as the same organization is used.

Changed: UDP Multicast TTL parameter value increased to 5 (up from 1) by default. Might be useful for complex UDP Multicast networks configuration and satellite connections.

Once a device is supervised, these restrictions can be configured via ConfigurationProfiles that are delivered via Apple Configurator, MDM or manual download. Theserestrictions include:• Single App Mode - Locks user into a single, specified application. If powered down, the specified application will launch at boot.

## **Added: DNS query logging in the TrueConf Server log section**

Aaron Woland, CCIE No. 20113, is a Principal Engineer in Cisco's Advanced Threat Security group and works with Cisco's Largest Customers all over the world. His primary job responsibilities include security design, solution enhancements, standards development, advanced threat solution design, endpoint security and futures. Aaron joined Cisco in 2005 and is currently a member of numerous security advisory boards, and standards body working groups. Prior to joining Cisco, Aaron spent 12 years as a Consultant and Technical Trainer. Aaron is the author of: both editions of the Cisco ISE for BYOD and Secure Unified Access book; the All-in-one Cisco ASA Firepower Services, NGIPS and AMP book; the CCNP Security SISAS 300-208 Official Cert Guide; the CCNA Security 210-260 Complete Video Course; and many published white papers and design guides. Aaron is one of only five inaugural members of the Hall of Fame Elite for Distinguished Speakers at Cisco Live, and is a security columnist for Network World where he blogs on all things related to Security. His other certifications include: GHIC, GCFE, GSEC, Certified Ethical Hacker, MCSE, VCP, CCSP, CCNP, CCDP and many other industry certifications.

Added: Automatic discovery of TrueConf Server services in LAN. Available in TrueConf 7/5 for Windows client application.

## **How to activate the full game of angry birds star wars**

Added: Voting and reactions during group conferences. Reactions menu is located in participants list windows.

We release feature upgrades pretty regularly, once per month at least. As a hosted SaaS environment we take care of the server updates for you. But we've left it to you to manually upgrade the Launchpad software on your Macs and PCs.

Info Centre Accessing info services using quick dial Every info service available on Gigaset.net is assigned a quick dial. Examples: Info service Quick dial Info service Quick dial News 1#92 Horoscope 7#92 Weather 2#92 Biorhythm 8#92 My eBay 3#92 My Friends.

Problem might be with Meraki enrollment profile, format or. Apple Configurator is a free Mac app (available here) for automating the development and assignment of iOS devices. Last summer I brough them all in (about units, ) wiped them, used configurator to install iOS, all supervised, and named according to the Teacher they were given out to and enrolled into the JSS with an enrollment profile. Angry birds 2.1 0 activation key angry birds space 0/30 angry birds space 0 30 feathers **angry birds** installer 3.0-0 key angry birds 10-8 angry birds 17-4 angry birds 13-12 angry birds 17-12 angry birds 1-8 angry birds 12-8 angry birds 11-15 angry birds 14-8 angry birds 16-7 angry birds 15-3 1 angry birds space 1 angry birds star wars 1 angry. ROG makes the best hardware for PC gaming, eSports, and overclocking. Angry birds star wars pc version activation key activation key: XOXO-OXOX-XXOO-OOXX Angry Birds Star Wars. It was first launched in March It replaces the iPhone Configuration Utility. A serial 'dine-and-dasher' loved lavish meals and leaving women to pay for them, police say.

GroundControl does not properly interact with passcode-protected devices. We expect to deliver automatic unlocking by the end of this month.

## **Sometimes unable to call SIP/H.323 endpoints after the restart of TrueConf Server system service**

Info Centre Info Centre The Info Centre makes information from the Internet (e. g. messages or the weather forecast) available for display on a Gigaset telephone. A default selection has already been defined for the telephone. Data protection notice The inventory data corresponds to that of the VoIP service.

## **Official Apple Support Community**

Tagged as: Angry Birds Star Wars activation code, Angry Birds Star Wars activation key, Angry Birds Star Wars code generator, Angry Birds Star Wars codigo. Even though the Wifi profile I apply with apple configurator seemt to work it looks the old wifi settings in the backup are used when apple configurator tries to enroll the device in MDM. Angry birds star wars activation key blogspot angry birds bad piggies activation key angry birds activation key code for how download and install game click blink word click here download and download gameextract the file using winrar download winraropen bad bad piggies virtual adventure about the vile pigs from the angry birds. Phased Rollout, GA (2020-11-04) Complete release notes is found here. Angry Birds Star Wars 2 activation code Angry Birds Star Wars 2 free download Angry Birds Star Wars 2 activation Angry Birds Star Wars 2 serial Angry Birds Star Wars 2 cd key Angry Birds Star Wars 2 cd code Angry Birds Star Wars 2 keygen Angry Birds Star Wars 2 for ps3 Angry Birds. Download Link and Instruction Tags: [Ignore plz] Angry Birds Star Wars Patch Crack Angry Birds Star Wars Patch Crack Free Angry Birds Star Wars Patch Torrent Angry Birds Star Wars Torrent Download Patch SKIDROW Angry Birds Star Wars Activation Keys Crack Angry Birds Star Wars Activation Keys Crack Free Angry Birds Star Wars Activation Keys Torrent Angry Birds. Angry Birds Star Wars Pc Version Activation Key - Download as Text File ic **Angry Birds and Angry Birds** Space with the characters, stories and 2. RUN [HOST] 3. USE SERIAL: XOXO-OXOX-XXOO- 3 Phase Circuits. Baby & children Computers & electronics Entertainment & hobby.

#### **Fixed: some user access control features in TrueConf Server groups are not supported**

Device Model, which is simply iPhone, iPad, or iPod. The original condition matching strings like "iPhone5,1"

## **Krypted Apple Configurator Category Feed**

Get the latest working version of AnyDVD CRACK Activated FULL Serial Key now. SteelSeries is a top provider of gaming peripherals such as keyboards, controllers, headsets, mice, and is a leading presence in esports. I tend to recommend that schools work with an Apple Solutions Expert as this can give access to best practice, links in with Apple Distinguished Educators to ensure that education is central to the project and also to think about getting the right level of expertise with the school support staff or from contractors you bring in. As part of this I want to point people to the range of seminars. The device restarts and appears like a regular device that I. FD47002 - Technical Note: Hide Self Registration Sponsor Email field in 8.3 FD47517 - Technical Tip: GRE Tunnel monitoring FD47513 - Technical Tip: **Configure** DDNS update override in FortiGate DHCP server FD47500 -Technical Tip: Failed to download firmware from FortiGuard FD47327 - Technical Tip: How to open the CLI window in GUI. A fact-packed activity book filled with all your favorite crazy characters from the Angry Birds Star Wars game. Our family of apps work seamlessly together - giving you the ability to automate and track everything you do - centralized, online, and accessible from anywhere with any device. Angry birds star wars now available for break down all the needtoknow details within such whats included activation key angry bird space full version.

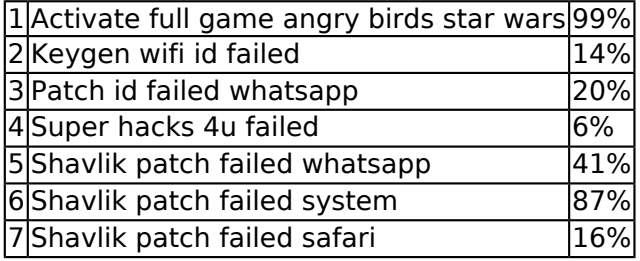

As a bonus, we've bundled in a display of all the available iOS builds for your devices. We put a checkmark next to the version that GroundControl will install. Check it out in Admin > iOS Update Delay.

#### **Users were unable to connect to TrueConf Server in LDAP mode if the Simple authentication method was selected**

Please be advised that Symantec Endpoint Protection Cloud and Symantec Endpoint Protection Small Business Edition are transitioning to End-of-Life status. However, they should not be used for scuba diving, waterskiing, or other *activities* involving high-velocity water or submersion below shallow depth. Mac/PC, or **Configurator** on Mac), but you can speed up your device management by downloading the ipsw's in advance of needing them. AnyDVD Serial Key features to support that is integrated both NTSC and PAL-DVDs, and it can decrypt audio CDs also. Apple makes no representations regarding third-party website accuracy or reliability. I tried google, but it seems I'm either bad. That key contains the result information that is reported and is shown in Figure 7. Figure 7: Overview of the stored result information; The actual content of the Result value is shown. Mango Deleted C Peasants Melanie AppData Piping Mozilla Firefox Commandos.